(管理医療機器)認証番号219AFBZX00102000

*O* Tokuyama Dental

PA3

ご使用の際は必ず製品添付の添付文書をよくお読み下さい。

 $0<sup>0</sup>$ TE PQUICK 2ml (4.28)

PA<sub>3</sub>

歯科充填用コンポジットレジン(光硬化型) "哎 高速重合

 $V_{d}$ 

とにかく硬くて、とにかく強い。

# 強くて速い。高強度コンポ。

## 曲げ強さ 209MPa! 圧縮強さ 443MPa !! そして、高速重合で使いやすい。

## 高強度

▌臼歯部充填に適した高強度・耐久性を有してます。

### 高速重合

- ラジカル増幅剤の効果により、従来の約1/3の光照射時間で重合しま す。複数の充填や、積層充填時、チェアタイムが短縮され、患者の負 担を軽減できます。
- ■従来の1/3の照射時間で硬化する高速重合は、重合開始剤を増やさず │ に実現しているため、光照射前は充分な環境光安定性を有しています。

### 操作性

- ▌ペーストがインスツルメントにべとつかず、 付形性、形態保持に優れています。
- 充填しやすい硬めのペースト性状をしてい ます。

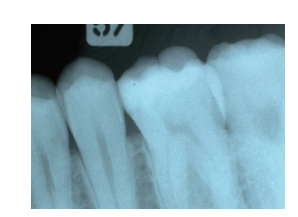

■ X線造影性があります。

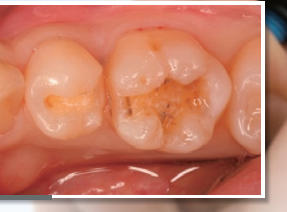

[写真提供]

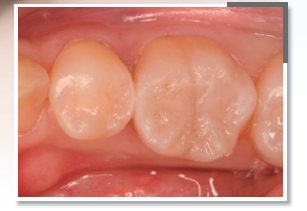

東京都港区 青山ホワイテリア 大谷一紀先生

and the state of the state

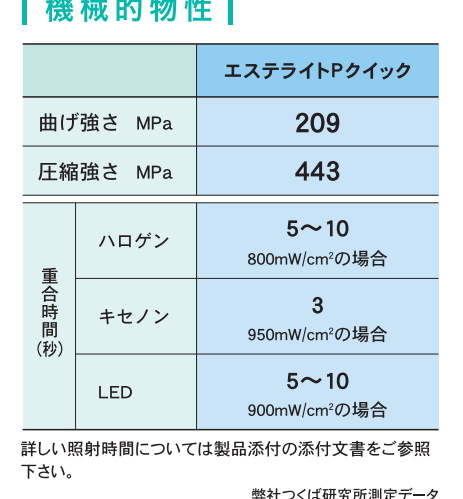

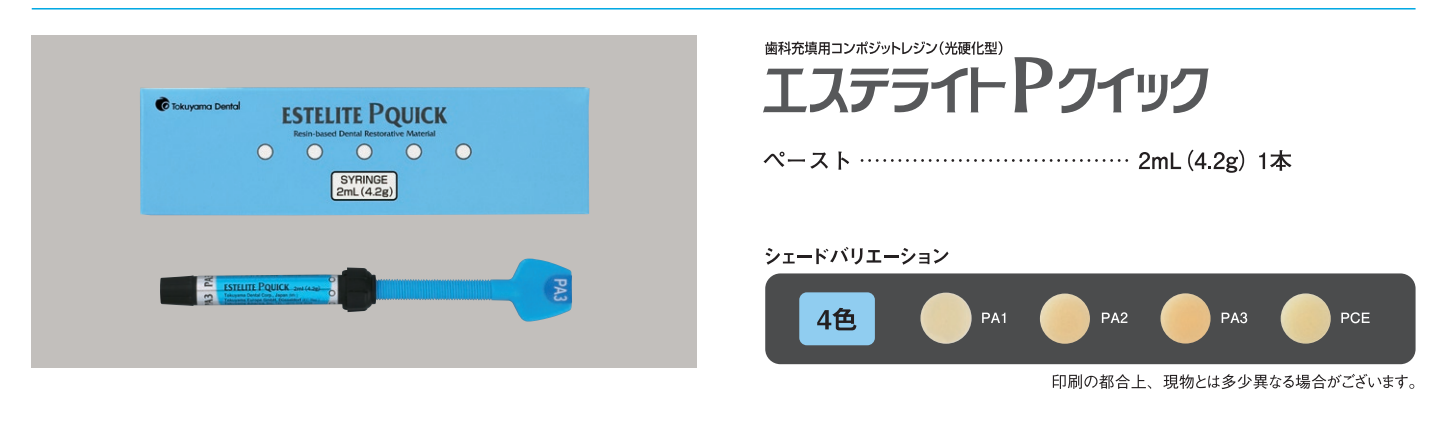

■ご用命は

※このパンフレットの内容は、予告なく変更することがありますのでご了承下さい。

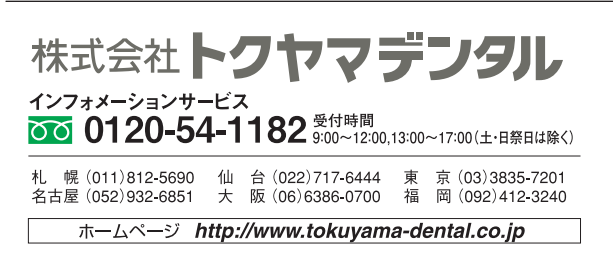